## As of 2017, ECAHO has a new website & database

Allowing:

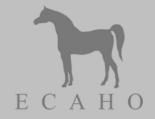

- Single-source managed data
- Efficient horse data updates
- Search functions ...

As of today, ECAHO-affiliated shows have to send the detailed show results in the defined "ECAHO format"

- JSON format (very common in programming)
- Defined headers, e.g. show name, back number, horse name, etc.

Arabian Horse Results scoring software is already 100% compatible with this export format. Other scoring softwares are allowed but need to be able to export the "ECAHO format"

Definition of ECAHO format on next slides

Questions? Reach out to Zuzana Slavikova (zuzana.slavikova@ecaho.org)

# Format: .json Preferred filename: show\_name\_date.json

ЕСАНО

## Structure (page 1/2):

"name" : String - Show Name "classes": ShowClass[] - Array of ShowClass Objects

## ShowClass:

"name" : String - Name of the class
"arena" : String, optional, Name of the arena
"date": Y-m-d String - Date of the event
"time": H:i String - Time of event
"timezone": String - ISO String representation of the timezone (e.g. Europe/Brussels)
"sponsor": String, optional, Sponsor of the class
"championship": Boolean, if it is a championship
"results": Results[] - Array Of Result Objects

## Result

"horse" - Horse object
"position": Integer - Position in the listing
"result" - String - Result that was achieved
"display\_as" - String - How the result needs to be displayed (e.g. 1st, 2nd)
"number": Int - Horse number during the event
"score" : Float - achieved result during the show
"reason" : String - specific reason for explaining the score or ranking (e.g. won by movement)
"full results" - Scoresheets[] - Array of Scoresheet Objects

## Structure (page 2/2):

## Horse

"ueln" - String, optional UELN number
"name" - String, name of the horse
"birthday" - String, birthday of the horse in Y-m-d format
"color" - String, color of the horse
"sire" - String, name of the Sire
"dam" - String, name of the Dam
"handler" - String, optional
"owner" - String, optional
"Breeder" - String, optional

## Scoresheet

"judge": Judge object "scoring" : Scores[] Array of score objects

#### Judge

"title" - String, title of the judge "name" - String, Full name of the judge "annotation" - String, How the judge name is displayed in the scoresheet "country" - String, ISO code of the country e.g. BE (Belgium) or NL (Netherlands) or ES (Spain), etc..

#### Score

"name" - String, name of the score element (e.g. TYPE, HEAD, GOLD, ..) "skipped" - Boolean, whether this result was skipped "value" - String, text representation of the value (e.g. 19.00, 4, etc..)

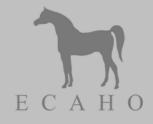